# **Validphys Report NNPDF revision 528M**

The NNPDF Collaboration

February 4, 2013

### **Contents**

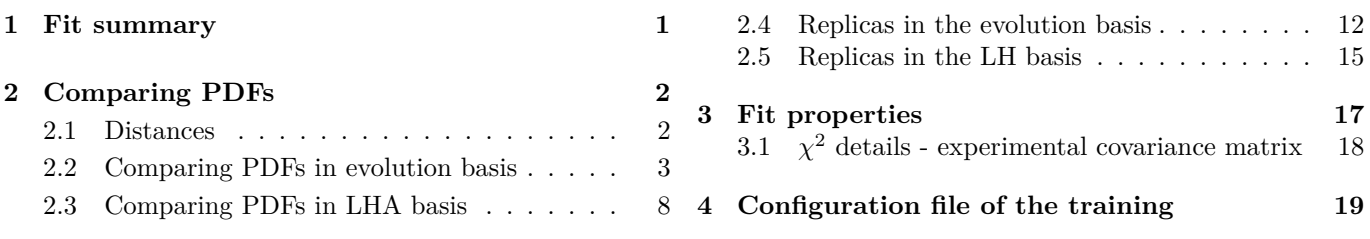

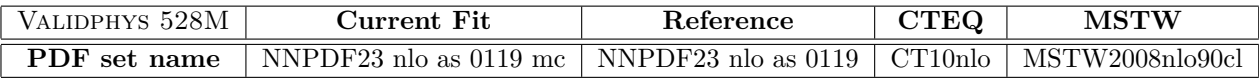

Table 1: Configuration file

## <span id="page-0-0"></span>**1 Fit summary**

• This is the description block, please update these lines before run.

| Parameter                                               | Current Fit                   | Reference Fit                 |
|---------------------------------------------------------|-------------------------------|-------------------------------|
| $\chi^2_{\rm tot}$ (exp)                                | 1.16                          | 1.10                          |
| $\langle E \rangle \pm \sigma_E$                        | $2.21 \pm 0.06$               | $2.21 \pm 0.06$               |
| $\langle E_{\rm tr} \rangle \pm \sigma_{E_{\rm tr}}$    | $2.17 \pm 0.09$               | $2.17 \pm 0.09$               |
| $\langle E_{\rm val}\rangle \pm \sigma_{E_{\rm val}}$   | $2.25 \pm 0.08$               | $2.25 \pm 0.08$               |
| $\langle \mathrm{TL} \rangle \pm \sigma_{\mathrm{TL}}$  | $18539 \pm 6918$              | $18539 \pm 6918$              |
| $\sqrt{2(k)}$<br>$\pm \sigma_{\chi^{2(k)}}$             | $1.18 \pm 0.06$               | $1.16 \pm 0.04$               |
| $\langle \overline{\sigma}^{(\exp)} \rangle_{\rm dat}$  | 15.66\%                       | 15.66%                        |
| $\sigma^{\rm (net)}$<br>$_{\rm dat}$                    | $3.00\%$                      | $3.17\%$                      |
| $\langle \rho^{(\exp)}$<br>$\langle \text{dat} \rangle$ | 3.78e-01                      | 3.78e-01                      |
| $\langle \rho^{(\mathrm{net})} \rangle$<br>dat          | $5.99e-01$                    | 5.75e-01                      |
| $\langle\mathrm{cov}^{(\exp)}\rangle$<br>dat            | $1.87e+0.8$                   | $1.87e+0.8$                   |
| $\langle \text{cov}^{\text{(net)}} \rangle$<br>dat      | $1.36e+06$                    | $1.03e + 06$                  |
| $x\Sigma + xq$                                          | $1.00657e+00\pm3.72023e-03$   | $1.00004e+00\pm1.16460e-03$   |
| $u_v$                                                   | $1.99988e+00\pm3.00107e-03$   | $2.00020e+00\pm2.93500e-03$   |
| $d_v$                                                   | 9.99269e-01 $\pm$ 2.98912e-03 | 9.99990e-01 $\pm$ 2.98826e-03 |
| $S_{v}$                                                 | $-1.78484e-03\pm4.13986e-03$  | $5.97808e-06\pm3.48107e-05$   |
| $xs_v$                                                  | $2.08956e-03 \pm 1.52120e-03$ | $3.48336e-03\pm1.88172e-03$   |
| $K_s$                                                   | $3.38972e-01\pm 6.80957e-02$  | $2.90192e-01\pm7.72663e-02$   |
| $\Delta_s$                                              | $1.43902e-01\pm3.47919e-02$   | $1.43429e-01\pm3.49106e-02$   |

Table 2: Summary.

### <span id="page-1-0"></span>**2 Comparing PDFs**

### <span id="page-1-1"></span>**2.1 Distances**

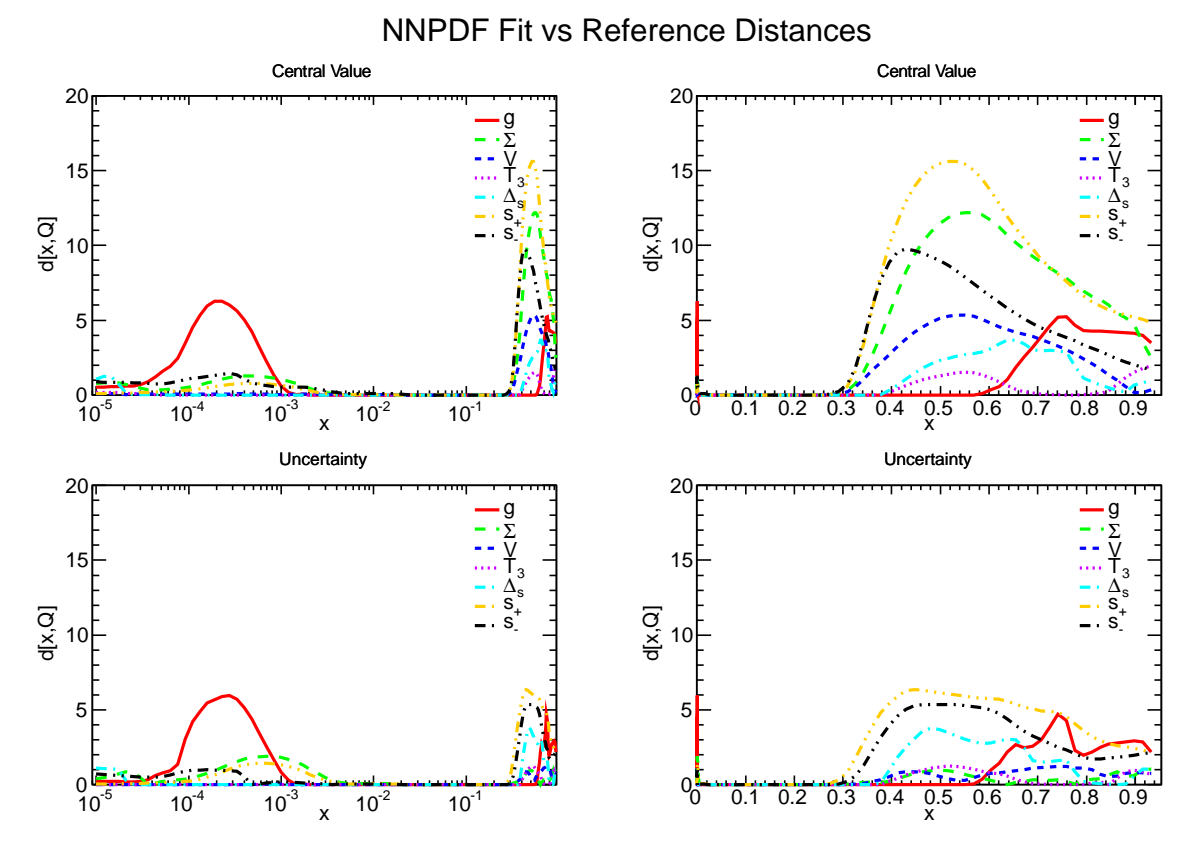

Figure 1: Distances in the fitting basis.

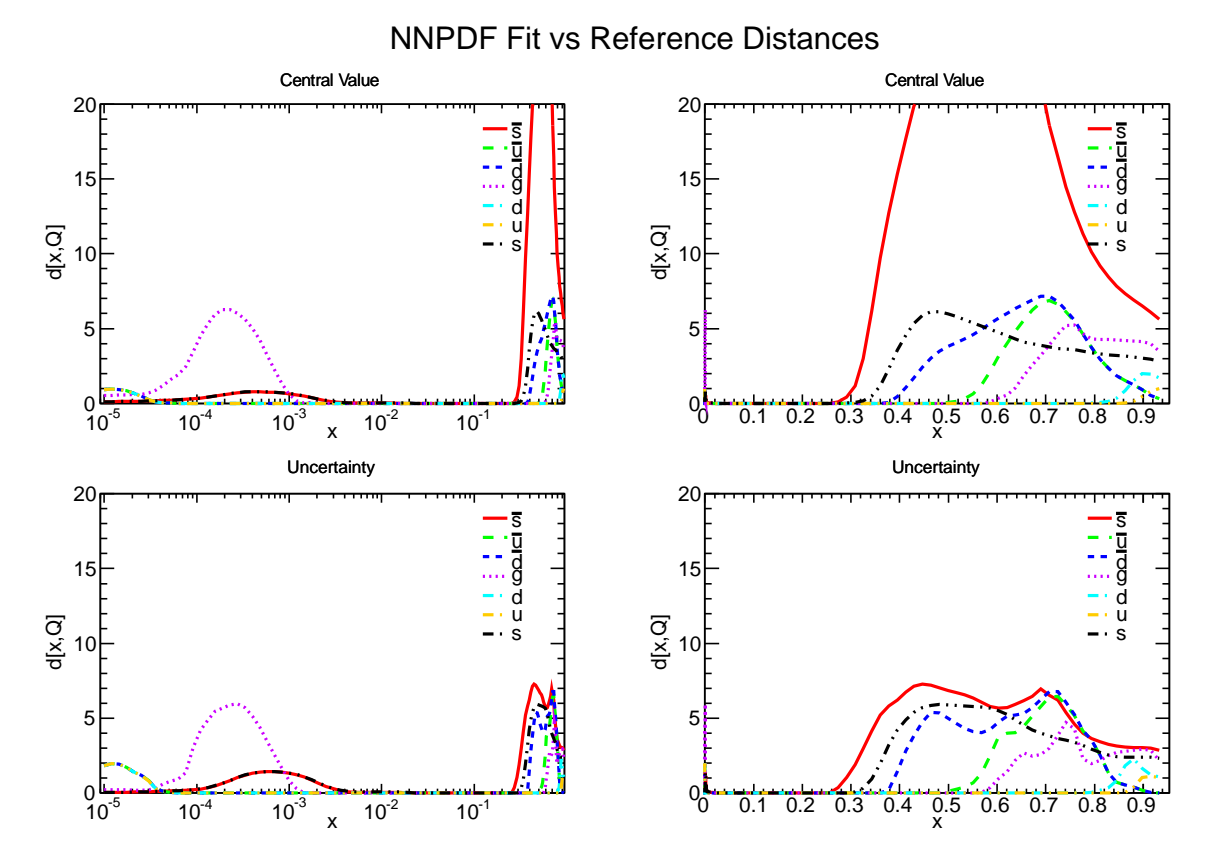

Figure 2: Distances in the flavour basis.

#### <span id="page-2-0"></span>**2.2 Comparing PDFs in evolution basis**

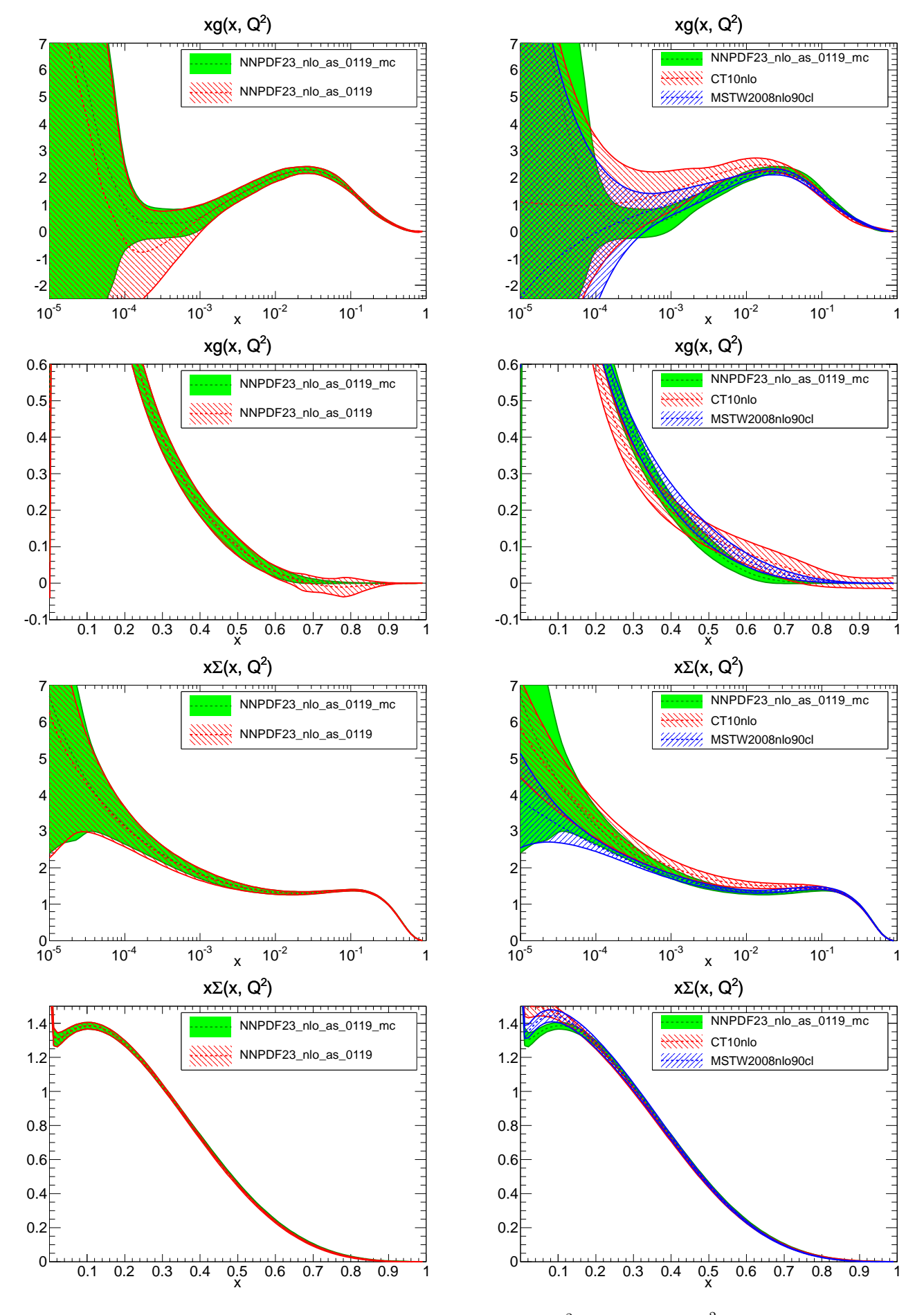

Figure 3: Comparison between PDFs at  $Q^2 = 2.0e + 00 \text{ GeV}^2$ .

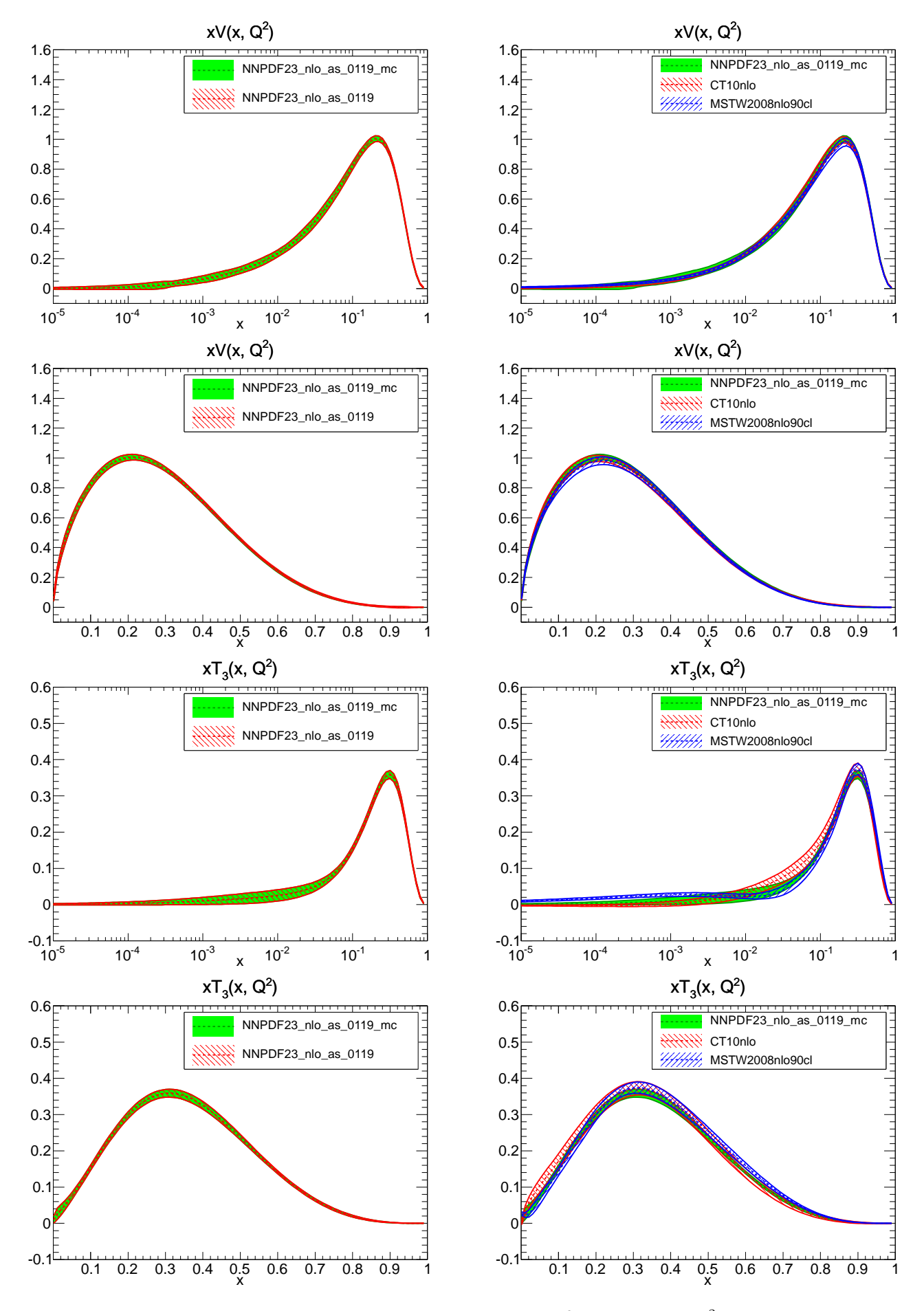

Figure 4: Comparison between PDFs at  $Q^2 = 2.0e + 00 \text{ GeV}^2$ .

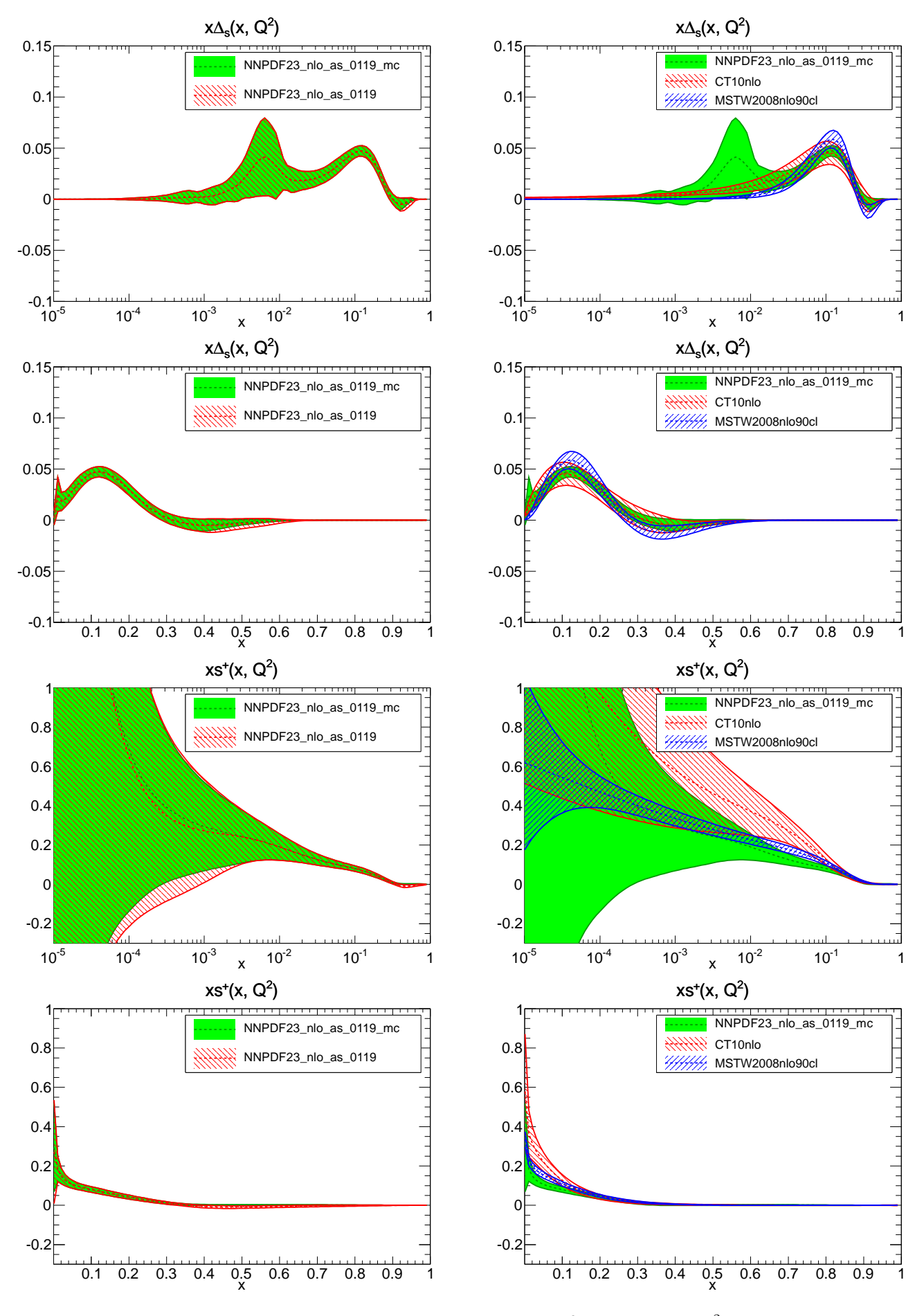

Figure 5: Comparison between PDFs at  $Q^2 = 2.0e + 00 \text{ GeV}^2$ .

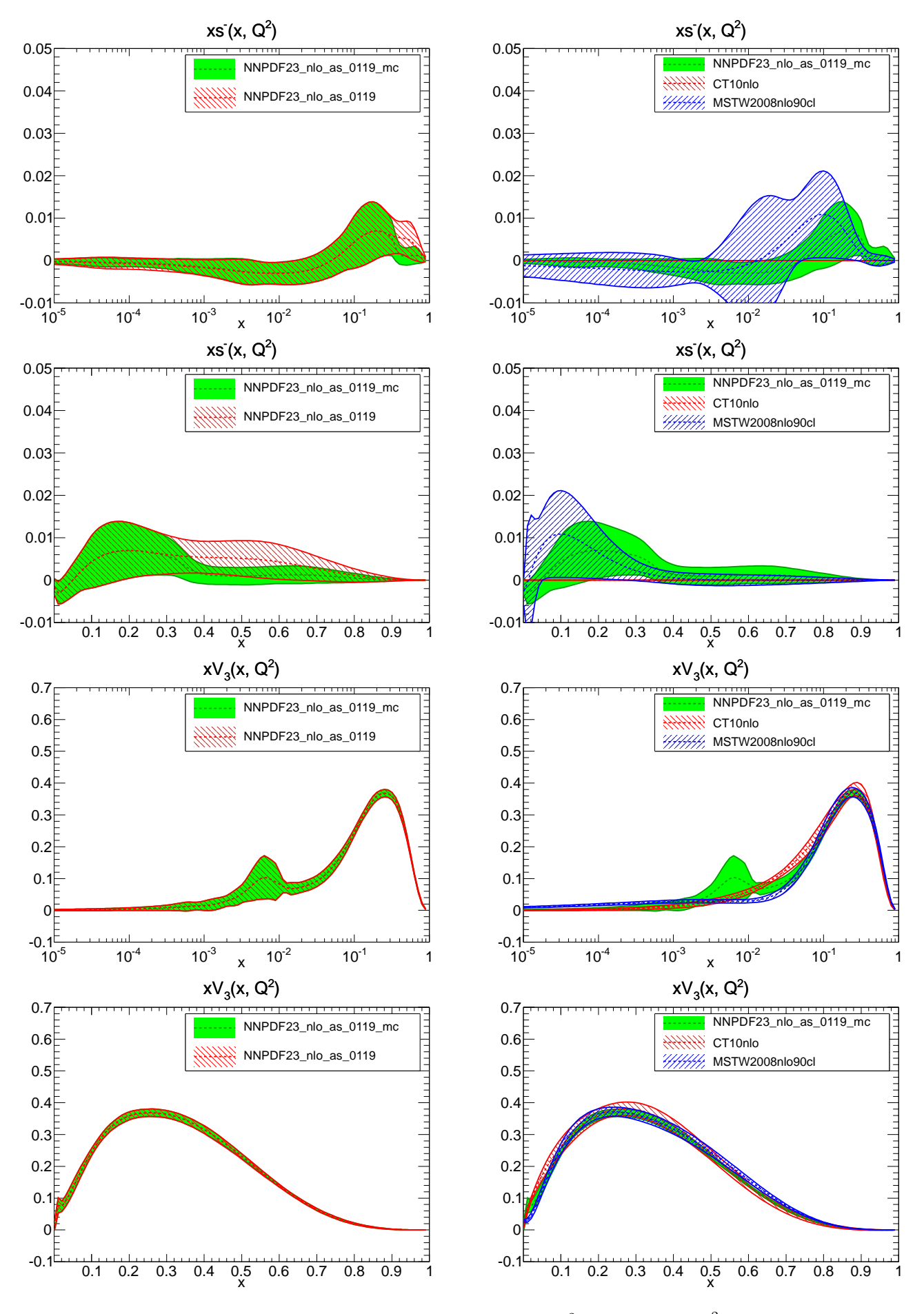

Figure 6: Comparison between PDFs at  $Q^2 = 2.0e + 00 \text{ GeV}^2$ .

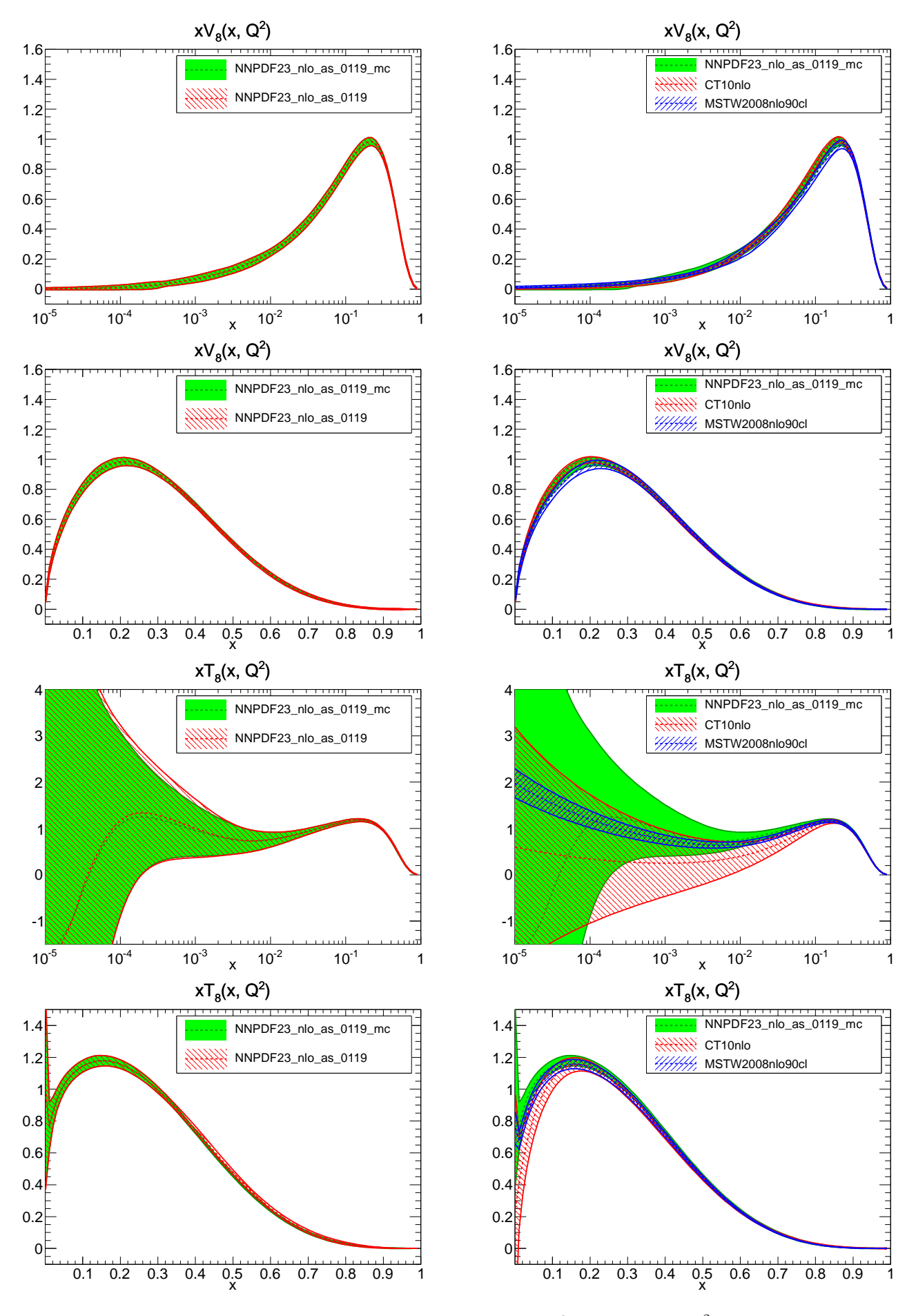

Figure 7: Comparison between PDFs at  $Q^2 = 2.0e + 00 \text{ GeV}^2$ .

<span id="page-7-0"></span>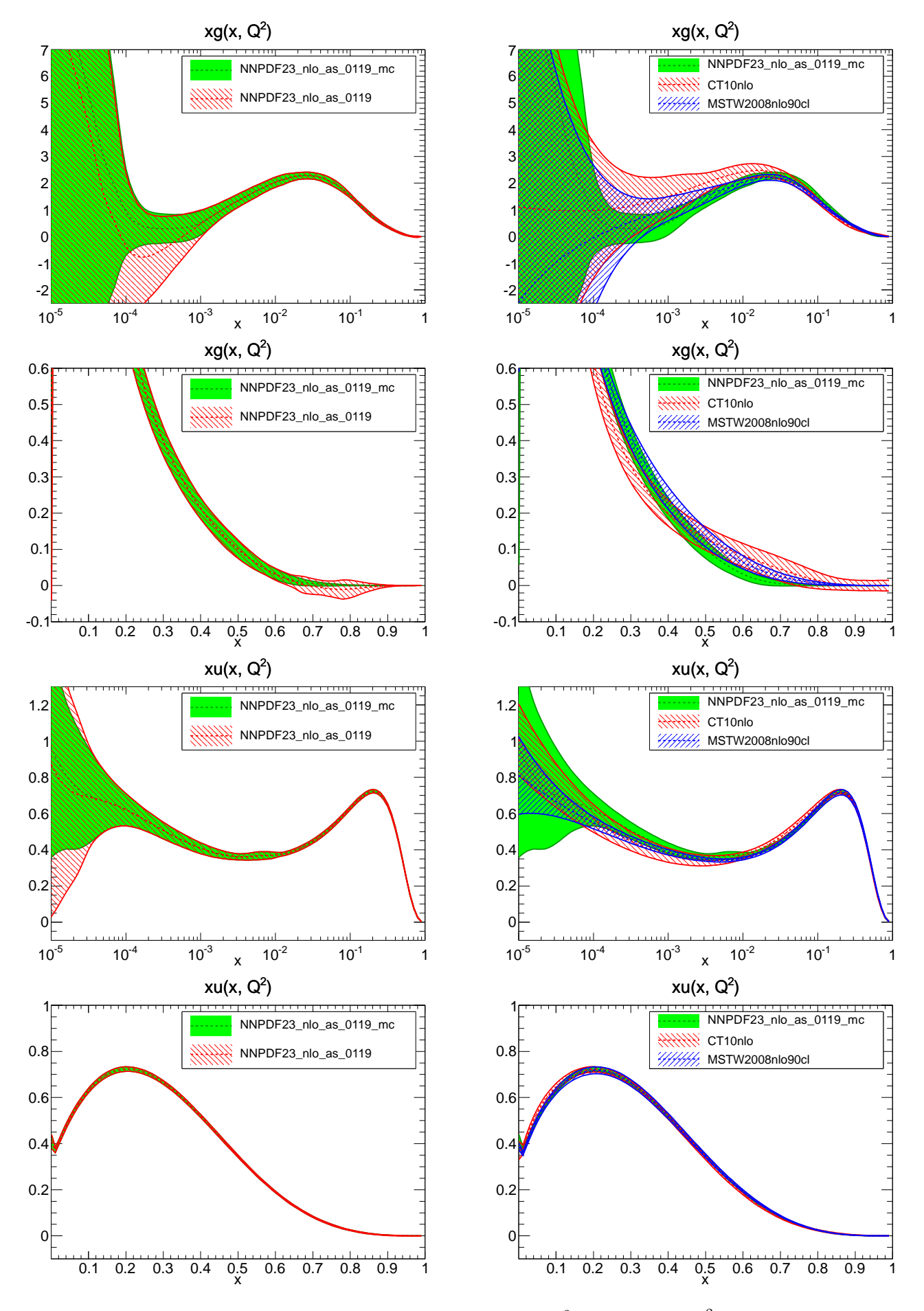

Figure 8: Comparison between PDFs at  $Q^2 = 2.0e + 00 \text{ GeV}^2$ .

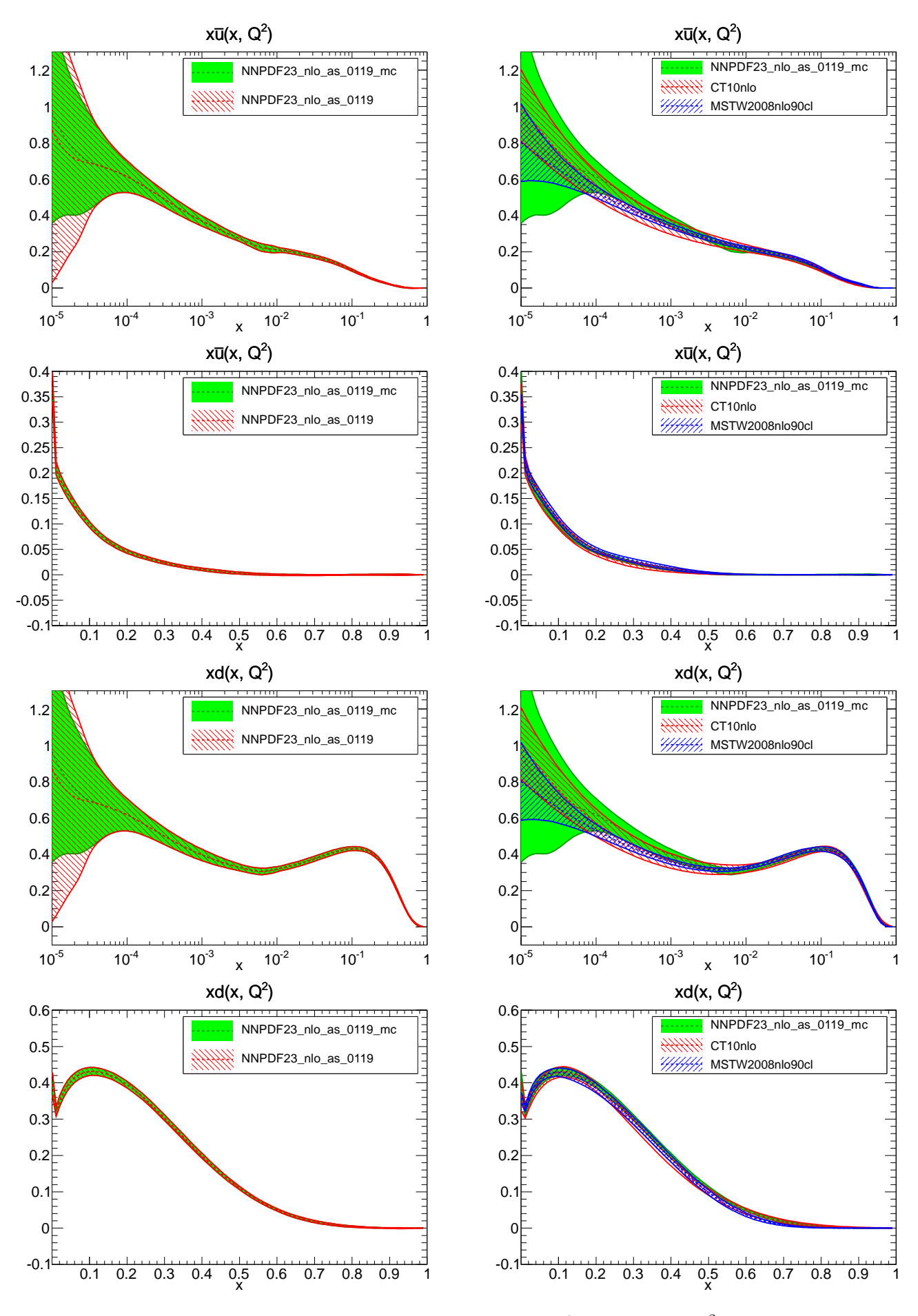

Figure 9: Comparison between PDFs at  $Q^2 = 2.0e + 00 \text{ GeV}^2$ .

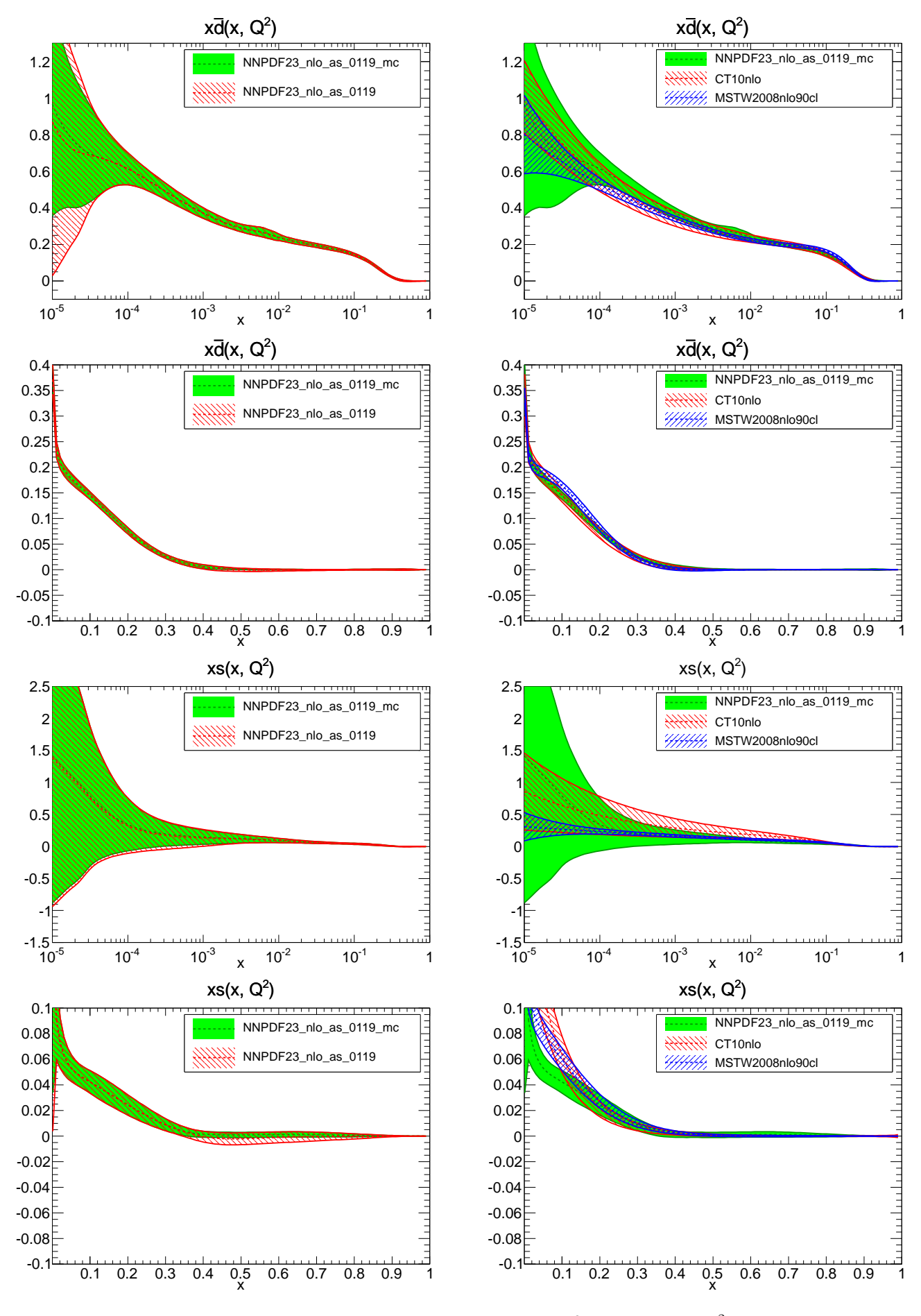

Figure 10: Comparison between PDFs at  $Q^2 = 2.0e + 00 \text{ GeV}^2$ .

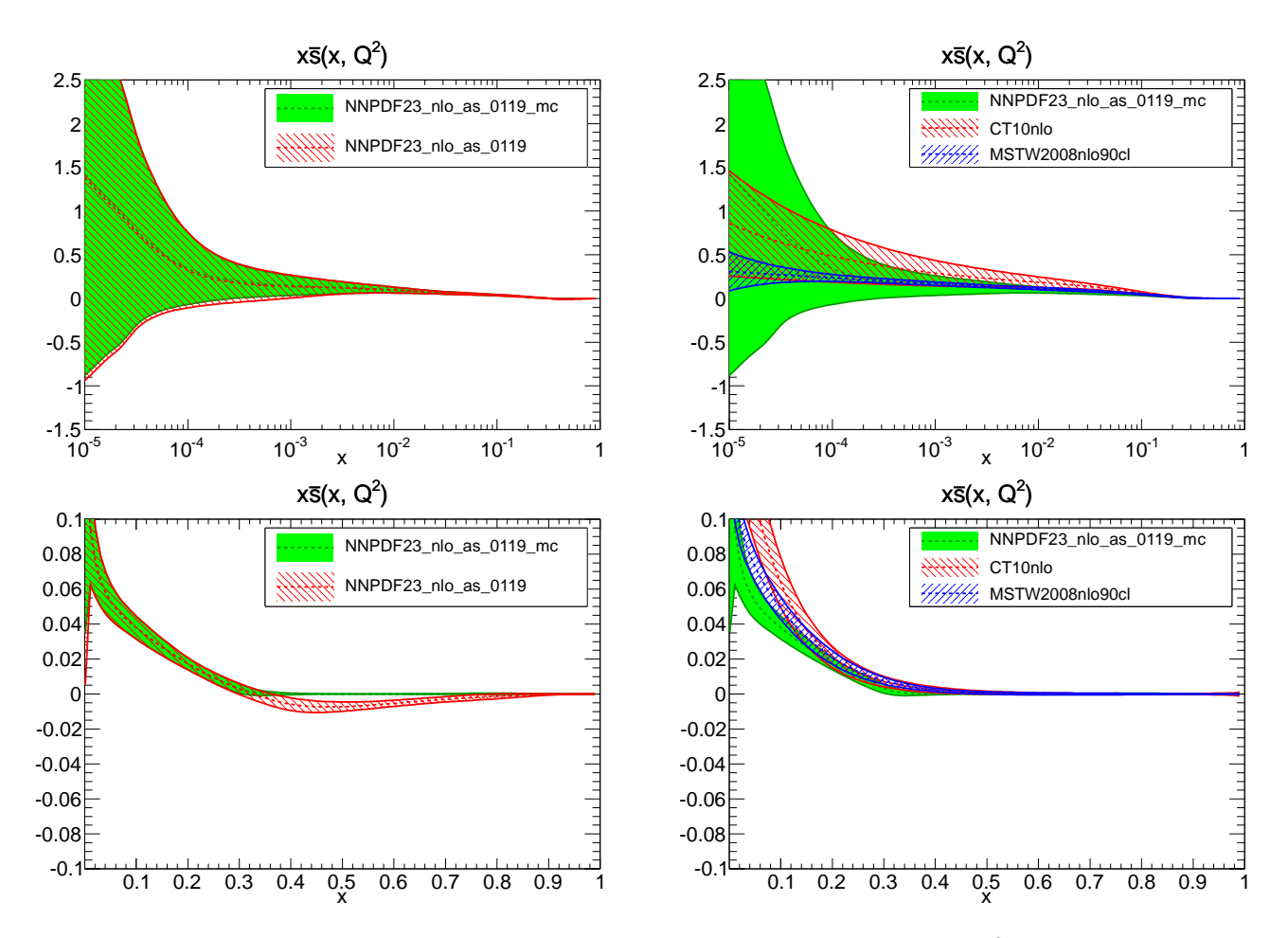

Figure 11: Comparison between PDFs at  $Q^2 = 2.0e + 00 \text{ GeV}^2$ .

#### <span id="page-11-0"></span>**2.4 Replicas in the evolution basis**

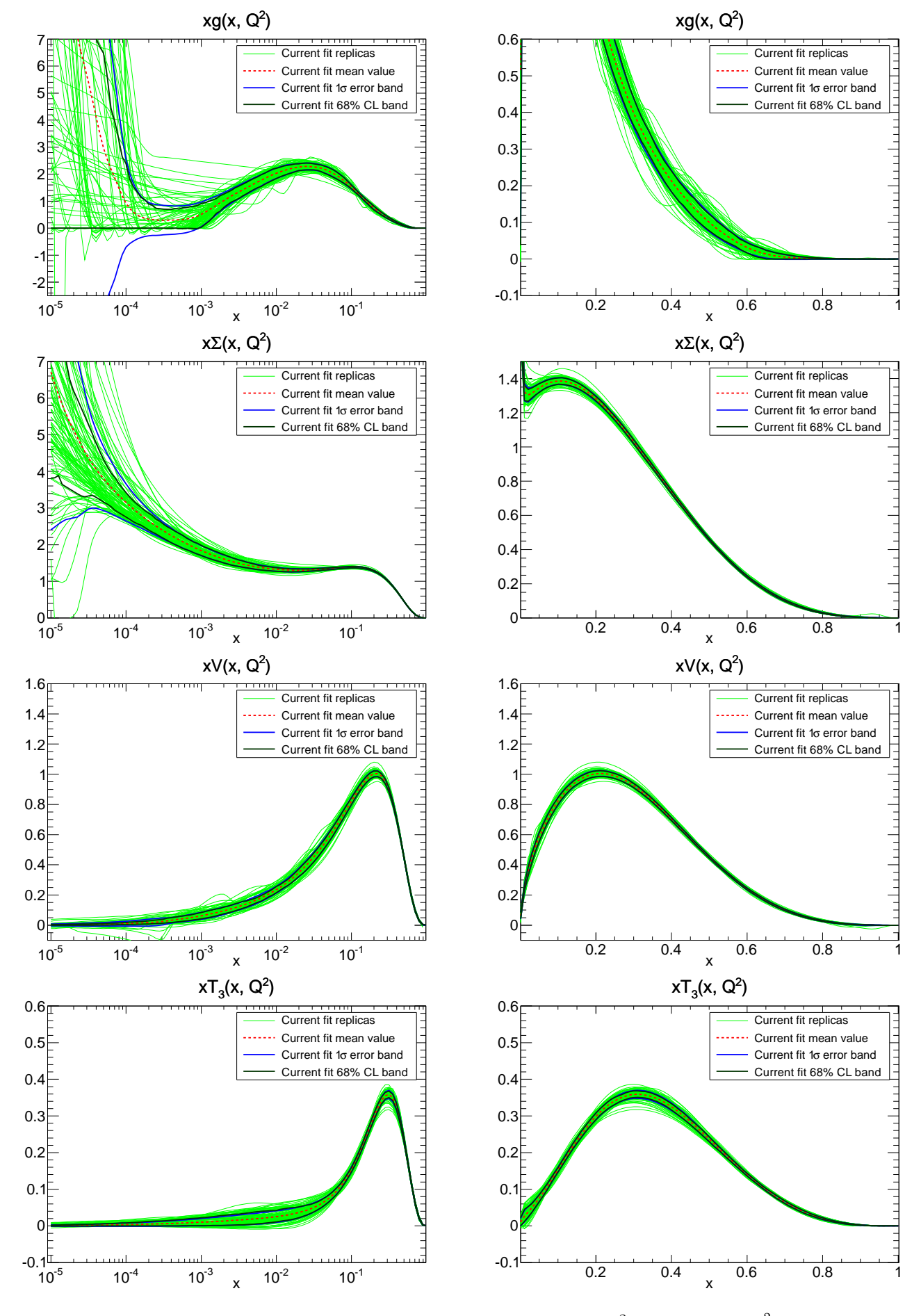

Figure 12: Current fit PDFs in the evolution basis at  $Q^2 = 2.0e + 00 \text{ GeV}^2$ .

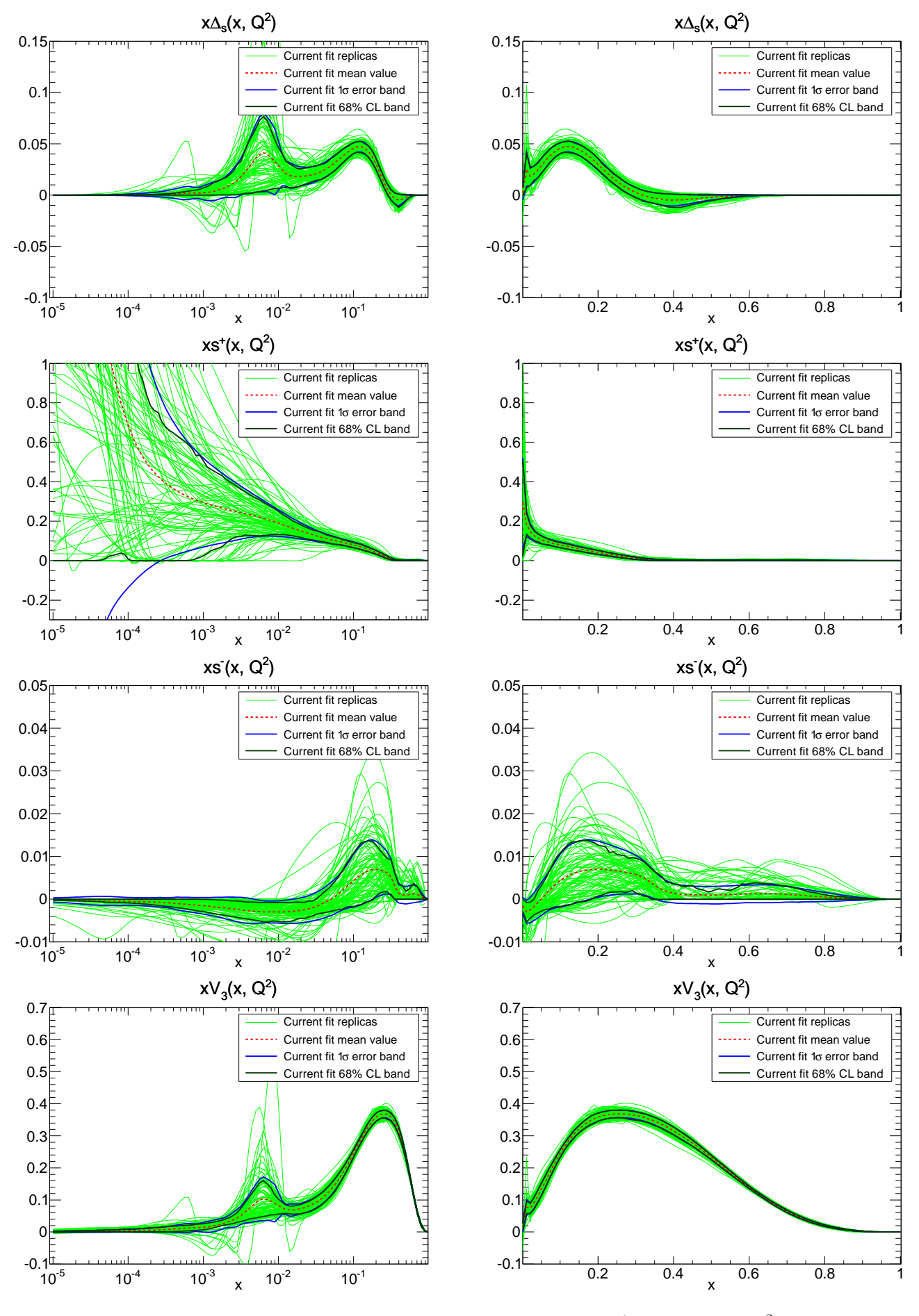

Figure 13: Current fit PDFs in the evolution basis at  $Q^2 = 2.0e + 00 \text{ GeV}^2$ .

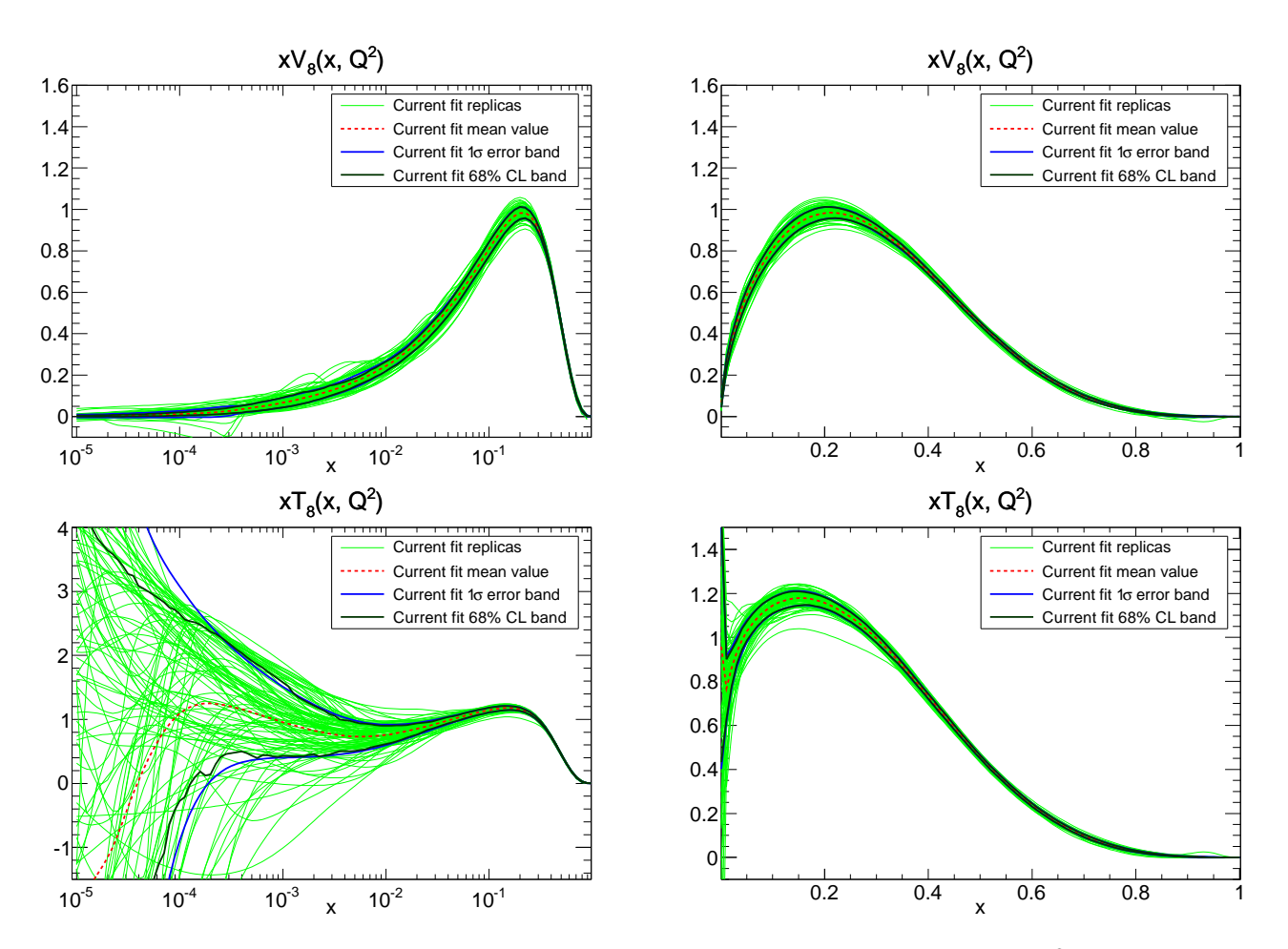

Figure 14: Current fit PDFs in the evolution basis at  $Q^2 = 2.0e + 00 \text{ GeV}^2$ .

<span id="page-14-0"></span>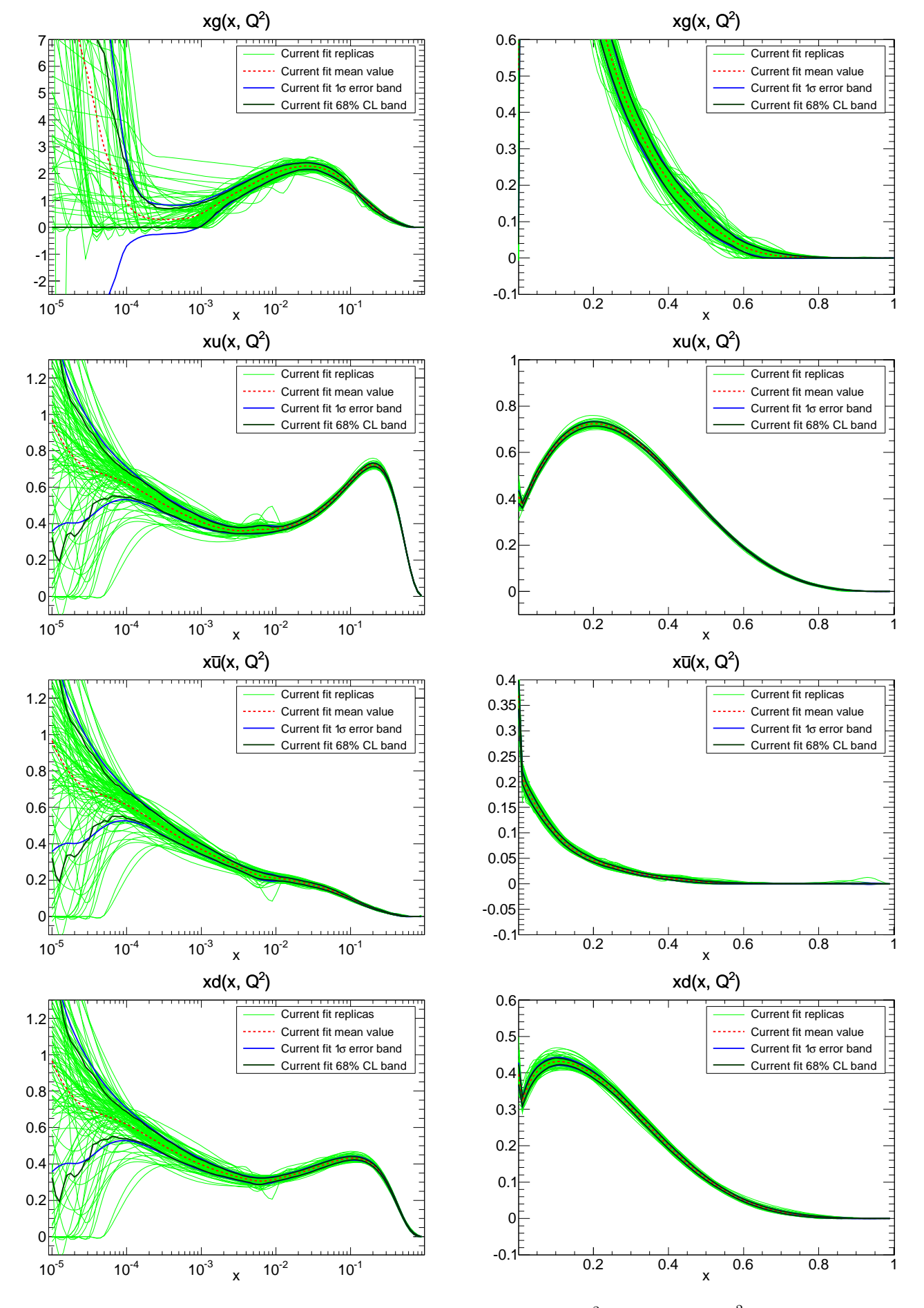

Figure 15: Current fit PDFs in the LH basis at  $Q^2 = 2.0e + 00 \,\text{GeV}^2$ .

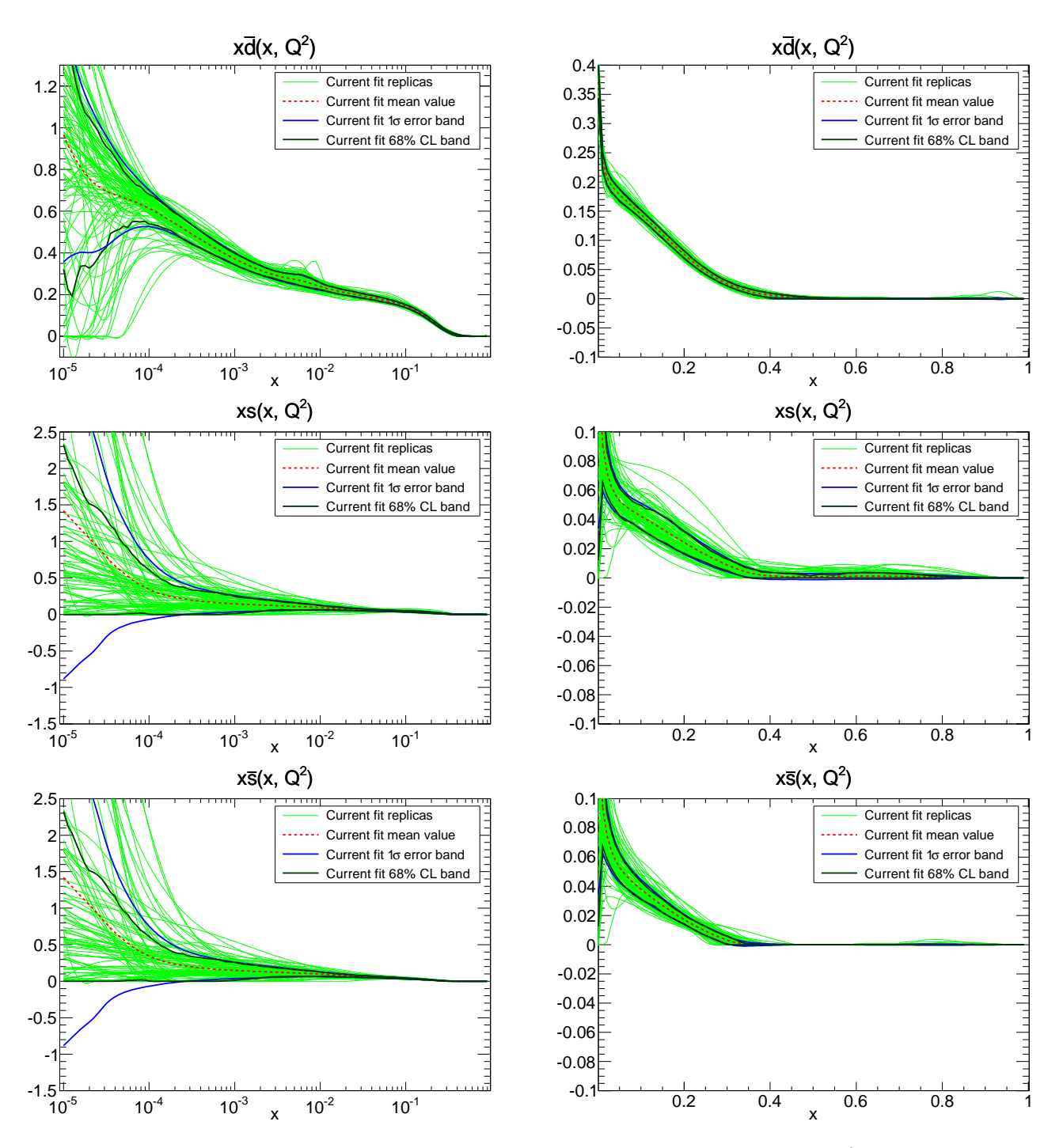

Figure 16: Current fit PDFs in the LH basis at  $Q^2 = 2.0e + 00 \,\text{GeV}^2$ .

### <span id="page-16-0"></span>**3 Fit properties**

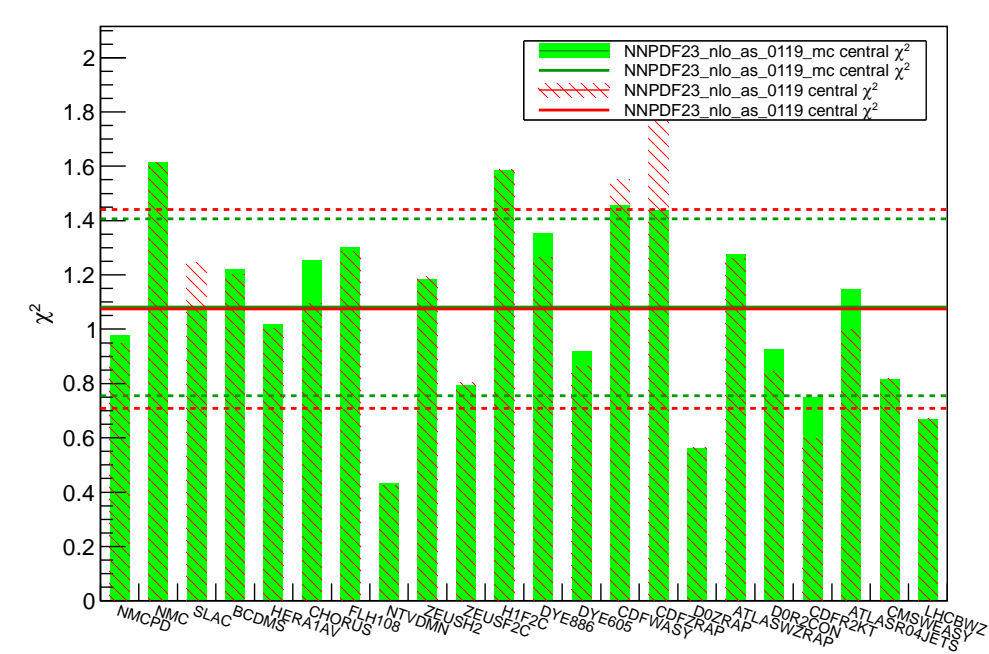

## Distribution of  $\chi^2$  for experiments

Figure 17: Total  $\chi^2$  for each experiment.

### <span id="page-17-0"></span>**3.1** *χ* <sup>2</sup> **details - experimental covariance matrix**

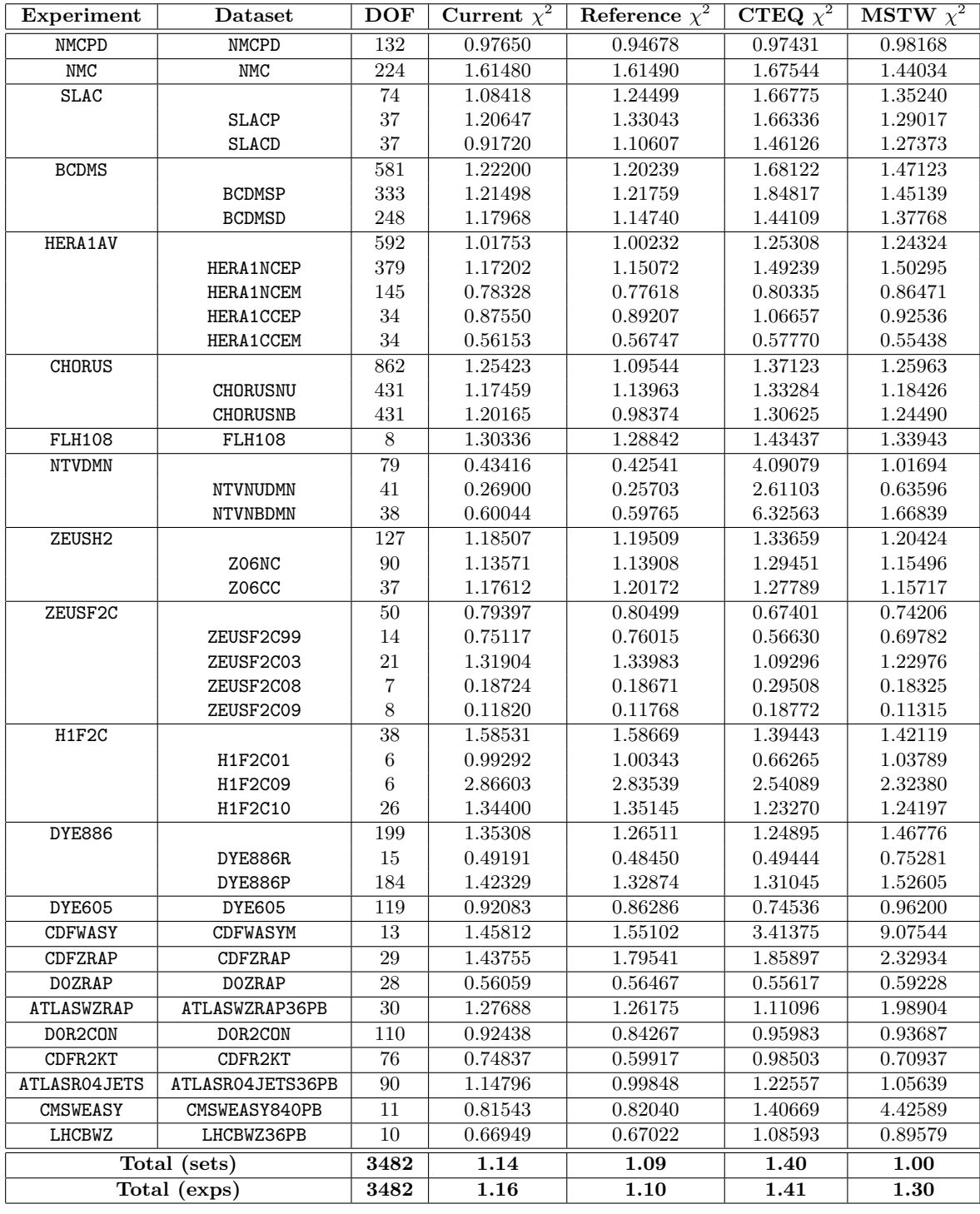

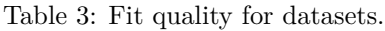

### <span id="page-18-0"></span>**4 Configuration file of the training**

#

```
# Configuration file for NNPDF ++,
# comments start with # or ; or [
 #
[ Description<sup>]</sup>
 This is the description block , please update these lines before run.
[/Description]
################################################################
 EXPECTMENTS & Datasets]<br>EXPERIMENT: NMCPD<br>DATASET = NMCPD 0.5<br>EXPERIMENT: NMCPD<br>DATASET = NMC 0.5<br>EXPERIMENT: SLAC<br>DATASET = SLACP 0.5<br>EXPERIMENT: BCDMS<br>DATASET = ECOMSP 0.5<br>EXPERIMENT: HERAIAY<br>EXPERIMENT: HERAIAY
 DATASET = HERA1NCEM 0.5<br>DATASET = HERA1NCEM 0.5<br>DATASET = HERA1CCEP 0.5<br>DATASET = HERA1CCEM 0.5<br>EXPERIMENT : CHORUS<br>DATASET = CHORUSNB 0.5<br>DATASET = CHORUSNB 0.5
EXPERIMENT: FLH108<br>DATASET = FLH108 1
 DATASET = FLH108 1<br>EXPERIMENT: NTVDMN<br>DATASET = NTVNUDMN 0.5<br>DATASET = NTVNBDMN 0.5<br>EXPERIMENT: ZEUSH2<br>DATASET = Z06NC 0.5<br>DATASET = Z06NC 0.5
 EXPERIMENT: ZEUSF2C99 0.5<br>
DATASET = ZEUSF2C03 0.5<br>
DATASET = ZEUSF2C03 0.5<br>
DATASET = ZEUSF2C03 0.5<br>
DATASET = ZEUSF2C09 0.5<br>
EXPERIMENT: HIF2C<br>
DATASET = HIF2C01 0.5<br>
DATASET = HIF2C00 0.5<br>
DATASET = HIF2C00 0.5
 EXPERIMENT: DYE886<br>DATASET = DYE886R 1<br>DATASET = DYE886P 0.5<br>EXPERIMENT: DYE605<br>DATASET = DYE605 0.5<br>EXPERIMENT: CDFWASY<br>DATASET = CDFWASYM 1
EXPERIMENT: CDFZRAP<br>DATASET = CDFZRAP 1
 DATASET = CDFZRAP 1<br>EXPERIMENT: DOZRAP<br>DATASET = DOZRAP 1<br>EXPERIMENT: DATASET = ATLASWZRAP36PB 1<br>EXPERIMENT: DORZCON<br>DATASET = ATLASWZRAP36PB 1<br>EXPERIMENT: CDFR2XT 0.5<br>EXPERIMENT: ATLASRO4JETS<br>EXPERIMENT: ATLASRO4JETS<br>EXPE
 DATASET = LHCBWZ36PB 1<br>[/Experiments & Datasets]
 ################################################################
 [ Theory ]
NFL = 7
PTORD = 1
ALPHAS = 119
Q20 = 2
 VFNS = GMVN
VFNSTYPE = 1
[/ Theory ]
 ################################################################
 [ Experimental Data]
T0PDFSET = NNPDF -t0 -set -nlo
 IQ2CUT = 0
NPARSAT = 2
PARSAT = 1.5 0.333333
IREG = 1
Q2MINCUT = 3
Q2MIN = 3
W2MIN = 12.5
[/ Experimental Data]
 ################################################################
 [Replica Properties]<br>SEED = 0<br>GENREP = 1<br>RNGALGORITHM = 0
[/ Replica Properties ]
################################################################
 [Fit Properties ]
NGEN = 50000
DYNSTOP = 0
POSITIVITY = 0
MINCHI2 = 6
NSMEAR = 200<br>DELTASM = 200
 DELTASM = 200
RV = 1.0003
RT = 0.9999
[/ Fit Properties ]
 ################################################################
 [ Positivity ]
POSDATASET = FCPOS
POSDATASET = FLPOS
POSDATASET = DMPOS
 [/ Positivity ]
 ################################################################
[NN Properties ]
```
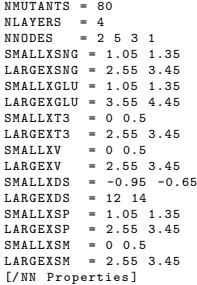

################################################################ [ Output Folder ] RESULTSDIR = results [/ Output Folder ]